WindowsXP 802.1X PDF

https://www.100test.com/kao\_ti2020/580/2021\_2022\_WindowsXP\_ E7\_c98\_580472.htm 802.11 WLAN

IEEE Microsoft Cisco  $802.11$ **IEEE 802.1x** WLAN

Windows 2000 Windows Server 2003 Windows XP  $802.1x \quad 802.1x \quad 802.1x$ wlan with  $\lambda$ P  $\partial \Omega = 1 \times 1$ 

 $802.1x$ 

 $\frac{1}{202}$  1x

 $\frac{1}{802}$  1x supplicant)

authenticator 802.11b

 $AP$ 

(RADIUS)

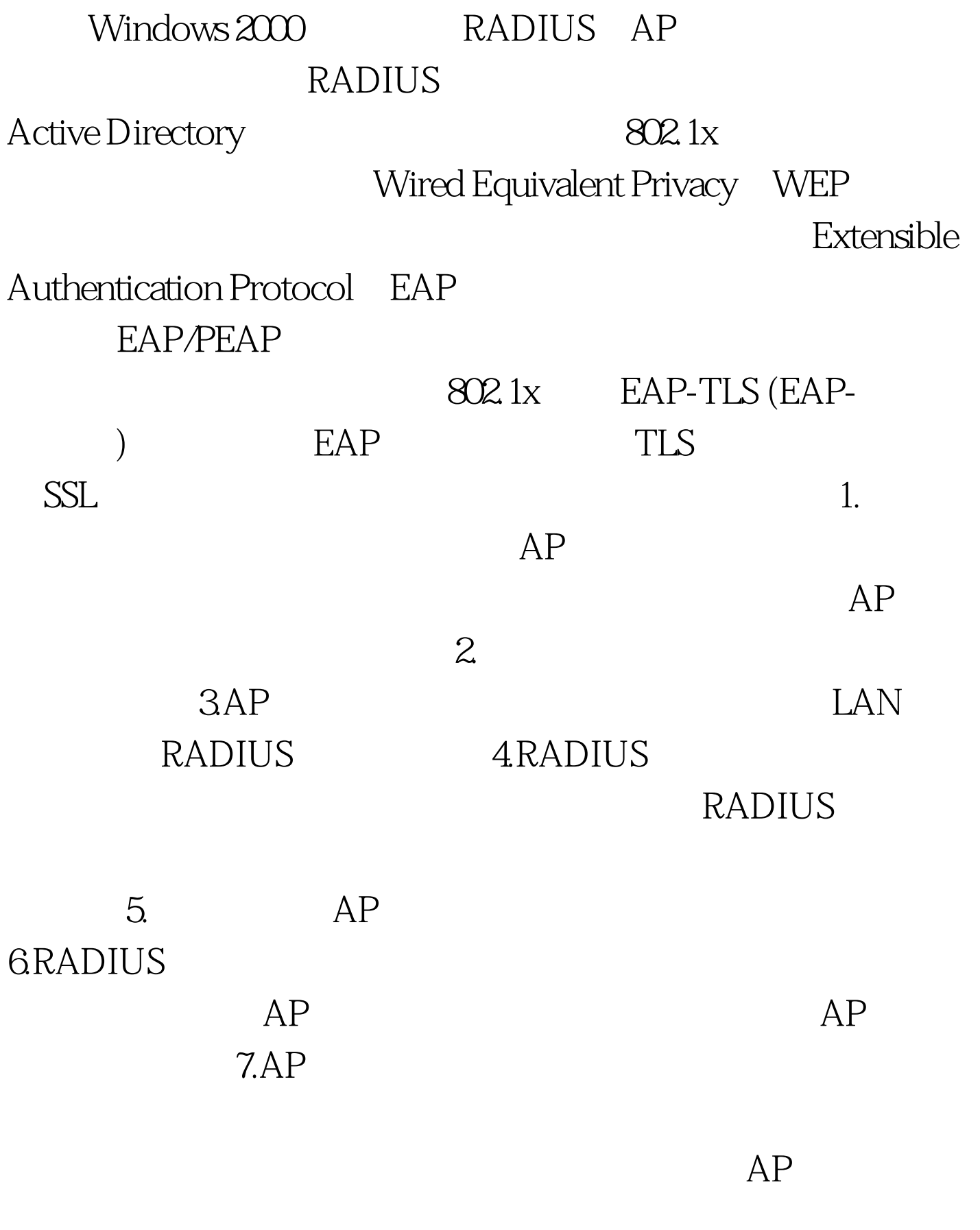

802.11

 $100T$ est

## www.100test.com